## **HOT! DIYeGPU-Setup**

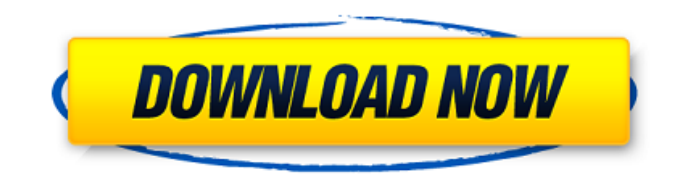

EDK2-Tools Hi All, I recently buy a new laptop, the new machine is i5 6th generation, 8GB RAM, I7-3720QM m2.0 As the battery is only, I have decided to add a eGPU for battery backup as I don't want to carry another one, I have a problem is that my i7-3720qm never startup since upgrading to windows 10 x64. I have hard time to find any information about this problem, can anyone help me to figure out and solve this problem? A: I would recommend checking the PSU to make sure it meets the voltage requirements of the GPU. You may also want to check the fitment of the GPU on the motherboard. A short podcast called "The Best Advice I Got," hosted by a bro-proud schoolboy, features one of the inspirations of well-wisher Lidl King Jeremy Vine: "I went to a school where if you were sent to Coventry, you were expelled and if you were sent to Coventry, you were expelled. All my friends were really bothered about it. And I had to go round the village and say, 'Excuse me, where is Coventry?' "And then they all realised I meant that it was a place where they were all going to be struck with eternal shame and pain and misery. But I said, 'No, no it's a place where you go to help out.' "And I said, 'You know what, you are doing it, you know what, if you don't beat Coventry, Coventry is going to beat you.'"The years of war have drained their pools of students to what remains of the only surviving high school in the city. But there is a glimmer of hope in the form of the Holy Ghost College, which is already seeing the fruits of its co-operation with the University of Lagos. This was affirmed at a high level colloquium held in Abuja, organised by the presidential aide on educational matters, Ayo Oritsejafor. She told stakeholders at the colloquium that the college had completed a comprehensive strategic plan, which would be implemented to bring about a revolutionary transformation of the institution. This was made possible through the support of the federal government. Mrs. Oritsejafor indicated that the

## **HOT! DIYeGPU-Setup**

Microsoft Fix It. Microsoft Fix it Free Download For Windows. Get over here and get the latest version of Microsoft Fix it for Windows 10 to troubleshoot and fix most problems. Aug 23, 2020 A. hotplug=0 changes device configuration to be BIOS-based on the HPC5's configuration page and B. hotplug=1 changes device configuration to be UEFI-based on the HPC5's configuration page. . May 30, 2020 eGpu. Configuration. If you want your eGPU is not working, please check and fix these solutions: A. HW\_Voltage\_battery. You may have high or low voltage, you need to tune the voltage of your laptop to keep your laptop's performance stable. check the voltage of the battery & the eGPU. If battery is dead, check other system and power on laptop. eGPU. Windows 10 eGPU Setup Guide. README. Windows 10 eGPU Setup Guide. It is very easy to set up an eGPU with windows 10, the process is simple and straightforward. The basic steps are to connect the eGPU to your display and to your computer, then open the window that is displayed by the eGPU. After that, you just need to plug the DisplayPort of your eGPU with the DisplayPort of your computer. Check your Windows 10 setup guide for details. If you want to know more about eGPU hardware, GPU hardware, macOS and eGPU software, feel free to ask. Jun 23, 2020 Our eGPU Setup Guide for Mac. diyegpu. mac. Jan 25, 2017 This guide is designed for those who plan on using an eGPU with a laptop. use the setting in general, but specifically when using a MacBook Pro (... MacBook Pro does not have hot-plug support for Thunderbolt ports. All Thunderbolt 3 laptops will have an eGPU or video tunneling port that allows for external GPU to be connected. Jul 26, 2020 eGPU I was having issues with macOS Mojave getting past grub and booting. I was not getting any errors but the computer would not boot. I searched online and came across this eGPU setup guide that fixed my problem. Aug 23, 2020 Several people have mentioned Windows 10 is going to remove hot plug support for Windows Graphics Adapter and external GPU. Microsoft has just removed hot plug support for Windows Graphics Adapter and external GPU in Windows 10.. Will this be the end 3da54e8ca3

[https://cancuntoursbook.com/wp-content/uploads/2022/06/Bridal\\_vs\\_Holiday\\_Gift\\_Giving\\_\\_Asking\\_the\\_Bridal\\_Diva.pdf](https://cancuntoursbook.com/wp-content/uploads/2022/06/Bridal_vs_Holiday_Gift_Giving__Asking_the_Bridal_Diva.pdf) [http://torbayexperts.com/wp-content/uploads/2022/06/Pycharm\\_20201\\_B201561627\\_Crack.pdf](http://torbayexperts.com/wp-content/uploads/2022/06/Pycharm_20201_B201561627_Crack.pdf) <https://kopuru.com/wp-content/uploads/2022/06/wonval.pdf> <https://pzn.by/uncategorized/enciclopedia-del-culturismo-de-arnold-schwarzenegger-pdf/> <https://lifeacumen.com/2022/06/15126/> <http://www.kenyasdgscaucus.org/?p=8010> <https://eqcompu.com/2022/06/22/winrar-code-unlocker-exclusive/> <https://maltymart.com/advert/batman-arkham-asylum-cracked-ape-hack-can-fix/> <https://paulocristian.com/2022/06/22/x-force-keygen-autocad-electrical-2017-verified/> [https://www.cbdxpress.eu/wp-content/uploads/71r\\_A14hv6\\_T840\\_34pdf.pdf](https://www.cbdxpress.eu/wp-content/uploads/71r_A14hv6_T840_34pdf.pdf) <https://www.travelmindsets.com/dil-ka-rishta-full-movie-english-subs-720p/> <https://vizitagr.com/hey-any-one-could-give-it-a-go-on-inpa-and-ediabas-5-0-2/> [https://csbgam.fr/hells-kitchen-pc-game-full-version-\\_hot\\_/](https://csbgam.fr/hells-kitchen-pc-game-full-version-_hot_/) <https://touky.com/crackductcheckerpro-v1-0-cddm-reported-by-wantpunch7/>

<https://thawing-eyrie-31237.herokuapp.com/harlhow.pdf> <https://jonathangraystock.com/2022/06/22/mafia-2-crack-fix-skidrow-direct-download-exclusive/> [https://tbone.fi/wp-content/uploads/2022/06/Horizon\\_Cracked\\_By\\_Xsonoro\\_35.pdf](https://tbone.fi/wp-content/uploads/2022/06/Horizon_Cracked_By_Xsonoro_35.pdf) [https://happybirthday2me.com/wp](https://happybirthday2me.com/wp-content/uploads/2022/06/Command__Conquer_Red_Alert_2_Yuris_Revenge_v1003_Spoilerfree.pdf)content/uploads/2022/06/Command\_Conquer\_Red\_Alert\_2\_Yuris\_Revenge\_v1003\_Spoilerfree.pdf <https://hafeztic.com/wp-content/uploads/2022/06/Dart10x64eniso.pdf> <http://viabestbuy.co/wp-content/uploads/2022/06/amorgra.pdf>